## Constraint Programming Intelligent Systems 1 BICS 2

### Pierre TALBOT (pierre.talbot@uni.lu)

University of Luxembourg

12 May 2021

## Intelligent systems: Constraint programming

- $\blacktriangleright$  Format: lecture  $+$  lab combined (Alternating lecture and exercises, . . . ).
- $\triangleright$  Webpage of this lecture: [hyc.io/teaching/is1.html](http://hyc.io/teaching/is1.html)

## Menu

### $\blacktriangleright$  [Introduction](#page-3-0)

- $\triangleright$  [Satisfaction problem and MiniZinc Syntax](#page-15-0)
- $\blacktriangleright$  [Constraint solving algorithm](#page-24-0)
- $\triangleright$  [Optimization problem](#page-34-0)
- $\blacktriangleright$  [Modelling functions](#page-38-0)
- $\blacktriangleright$  [Global constraints](#page-49-0)
- $\blacktriangleright$  [Conclusion](#page-58-0)

## <span id="page-3-0"></span>Menu

### $\blacktriangleright$  [Introduction](#page-3-0)

- $\triangleright$  [Satisfaction problem and MiniZinc Syntax](#page-15-0)
- $\blacktriangleright$  [Constraint solving algorithm](#page-24-0)
- $\triangleright$  [Optimization problem](#page-34-0)
- $\blacktriangleright$  [Modelling functions](#page-38-0)
- $\blacktriangleright$  [Global constraints](#page-49-0)
- $\triangleright$  [Conclusion](#page-58-0)

### Programming paradigms

- $\triangleright$  You are used to the imperative paradigm (C, C++, Java, ...),
- maybe object-oriented  $(C++, Java, \ldots),$
- and probably not functional (OCaml, Haskell, Scala,  $\dots$ )?

These are only a few of the available paradigms!

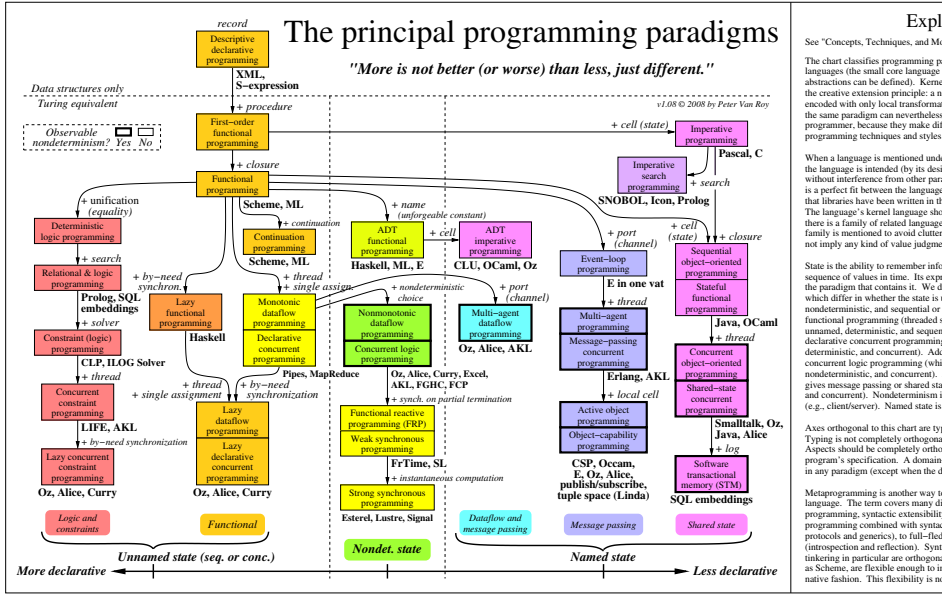

<https://www.info.ucl.ac.be/~pvr/paradigms.html>

#### Expl

See "Concepts, Techniques, and Mo

The chart classifies programming pa abstractions can be defined). Kerne the creative extension principle: a n encoded with only local transformat programmer, because they make dif programming techniques and styles the same paradigm can nevertheless languages (the small core language

without interference from other para is a perfect fit between the language that libraries have been written in th The language's kernel language sho there is a family of related language family is mentioned to avoid clutter not imply any kind of value judgme When a language is mentioned unde the language is intended (by its designers)

sequence of values in time. Its expr the paradigm that contains it. We d State is the ability to remember info which differ in whether the state is under nondeterministic, and sequential or functional programming (threaded s unnamed, deterministic, and sequent declarative concurrent programming deterministic, and concurrent). Add concurrent logic programming (whi (e.g., client/server). Named state is nondeterministic, and concurrent). gives message passing or shared sta

Typing is not completely orthogona Axes orthogonal to this chart are typing, program's specification. A domain in any paradigm (except when the d Aspects should be completely ortho

native fashion. This flexibility is no as Scheme, are flexible enough to in tinkering in particular are orthogona  $(introssection and reflection)$ . Synt protocols and generics), to full-fled programming combined with syntac programming, syntactic extensibilit language. The term covers many di Metaprogramming is another way to

## Constraint programming

Today, we learn about a new programming paradigm: **Constraint programming**.

- Declarative paradigm,
- $\triangleright$  Nicknamed "holy grail of computing": we declare our problem and let the computer solve it for us.

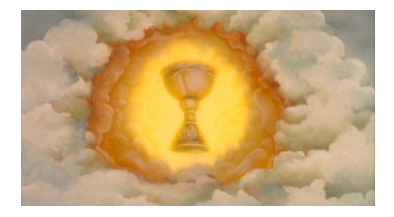

## Nurse Scheduling Problem

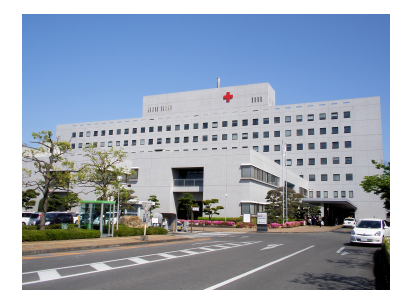

N nurses work  $M$  days, find a planning such that:

- $\blacktriangleright$  Each nurse does at maximum one shift per day (day shift, or evening shift, or late night shift).
- Nurses must not work two nights in a row.

 $\blacktriangleright$  ...

Nurses must not work the day after a night shift.

## Interactive Soccer Queries

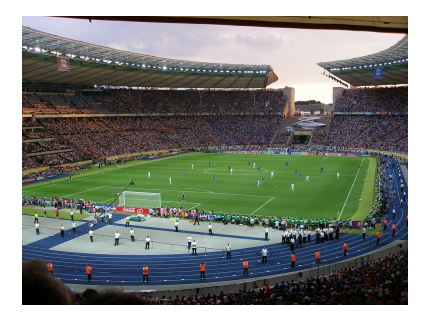

Following the score system of FIFA, answer these questions:

 $\blacktriangleright$  Can a team still be the champion?

 $\blacktriangleright$  ...

Is a team is sure / has chance to qualify?

CP and MIP approaches for soccer analysis, Duque et al., 2019

## Harmonization problem

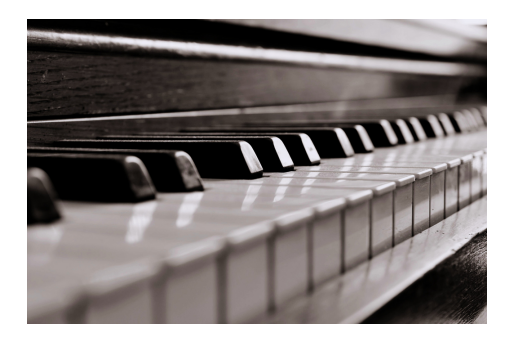

Given a series of N chords, find a permutation to maximize the common notes between every two successive chords.

Musical harmonization with constraints: A survey, Pachet and Roy, 2001

These problems are highly combinatorial and generally NP-complete. Without optimisations, these problems are almost impossible to solve.

### How does it work?

We declare a set of variables, and add constraints (or mathematical relations) on these variables. A solution is an assignment of values to variables, such that all constraints are satisfied.

 $x \in \{0, 1, 2\}, y \in \{1, 2\}, x \leq y$ 

One possible solution is  $x = 1, y = 2$ .

## First example: Sudoku

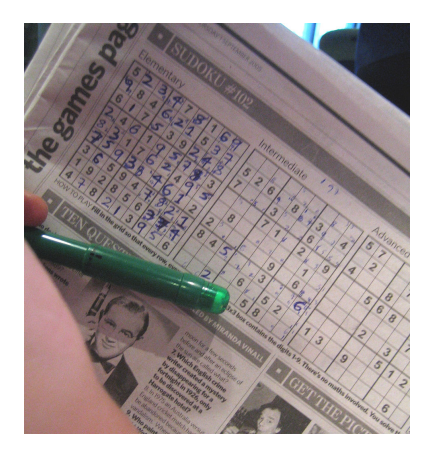

Can you design an algorithm that find the missing numbers? Is it hard?

Let a matrix M of size  $9 \times 9$  where  $1 \leq M_{l,c} \leq 9$  and l is the line and c the column, we have:

- **Different lines:** ∀*l*, *c*, *c'*,  $M_{l,c} \neq M_{l,c'}$  such that  $c \neq c'$ .
- **▶** Different columns:  $\forall l, l', c, M_{l,c} \neq M_{l',c}$  such that  $l \neq l'.$
- $\blacktriangleright$  Different sub-squares:  $\forall l, c \in \{1, 4, 7\}, \forall s l, sc, s l', sc' \in \mathbb{Z}_3, M_{l+s,l,c+sc} \neq M_{l+sl',c+sc'}$  such that  $sl \neq sl' \wedge sc \neq sc'.$

It is very close from the mathematical representation. To solve: solve satisfy;

```
1include "alldifferent.mzn":
2int: N = 9:3array[1..N,1..N] of var 1..N: sudoku;
4 constraint forall(1 in 1..N)
    \text{(alldifferent([sudoku[1,c] | c in 1..N]))};5
6 constraint forall(c in 1..N)
    \text{(alldifferent([sudoku[1,c] | l in 1..N]))};8 constraint forall(1, c in \{1,4,7\})
    \text{(alldifferent([sudoku[1 + s], c + sc] | sl, sc in 0..2]))};11 solve satisfy;
12 output [show2d(sudoku)];
```
## Input and Output

Input: A Sudoku grid where missing digits are represented by \_. Output: The completed grid.

```
Compiling Sudoku.mzn
14 sudoku=[ |
                                     Running Sudoku.mzn
15 - t - t - t - t - t - t - t - t\begin{bmatrix} 1 & 5 & 9 & 3 & 7 & 6 & 2 & 8 & 1 & 4 \end{bmatrix}16, 6, 8, 4, , 1, , 7, |
                                        2.6.8.4.3.1.5.7.97, 1, 4, 9, 8, 5, 2, 3,17 - 1 - 1 - 1 - 8, 5, -, 3, -3, 2, 6, 8, 5, 9, 1, 4,18, 2, 6, 8, \frac{1}{2}, 9, \frac{1}{2}, 4, \frac{1}{2}1, 8, 7, 3, 2, 4, 9, 6, 519 - 7 - 7 - 7 - 7 - 7 - 9 - 94, 5, 9, 1, 7, 6, 3, 2, 8
20, 5, 1, 5, 6, 3, 2, 1
                                        9, 4, 2, 6, 1, 8, 7, 5, 321, 4, , 6, 1, , , , , |
                                        8. 3. 5. 2. 4. 7. 6. 9. 1
22, 3, , 2, , 7, 6, 9, 1
                                        6.7.1.5.9.3.4.8.2 11
23 - t - t - t - t - t - t - t - t - tFinished in 8msec
24 | ];
```
Live demo.

## <span id="page-15-0"></span>Menu

### $\blacktriangleright$  [Introduction](#page-3-0)

### $\triangleright$  [Satisfaction problem and MiniZinc Syntax](#page-15-0)

- $\triangleright$  [Constraint solving algorithm](#page-24-0)
- $\triangleright$  [Optimization problem](#page-34-0)
- $\blacktriangleright$  [Modelling functions](#page-38-0)
- $\blacktriangleright$  [Global constraints](#page-49-0)
- $\triangleright$  [Conclusion](#page-58-0)

## What tools to solve a constraint problem?

- $\blacktriangleright$  Librairies : GeCode (C++), Choco (Java), ...
- ▶ *Languages* : Prolog, **MiniZinc**, ...

### Why MiniZinc?

- $\blacktriangleright$  Easy: Syntax similar to mathematical representation.
- $\triangleright$  Modular: Allow to solve the model on different solvers (GeCode, Choco, ...).
- $\blacktriangleright$  Even more modular: Allow to solve the model using different "sub-paradigms" (CP, ILP, MIP, . . . ). With the same model!

### Declare variables

**int**: n = 9; % Parameter **var** 1..9: y; % Variable

### Two kinds of variables

- **Parameters:** The variable  $n$  is a parameter fixed before execution. It can only take one value. For instance, the size of the matrix in the Sudoku.
- $\triangleright$  Decision variables: The variable y takes a value between 1 and 9 after the execution. For instance, it is a cell of the Sudoku.

Types of variables

int, bool, float, string, set and array.

A constraint is a bidirectionnal relation among variables. Example:

**var** 1..10: x; **var** 1..10: y;  $int: n = 4$ ; **constraint**  $x = y + n$ ;

If x changes, it impacts y, which change as well to satisfy the equality. Similarly, if  $y$  changes, it impacts  $x$ .

- Arithmetic constraints:  $x \lt y$  (and also  $\lt, \lt;=,\gt,,\gt;=,=$ )
- Arithmetic expressions:  $y z = x + 3(-, +, *, ', \text{mod}, \text{div}).$
- Boolean constraints:  $x := y \setminus / y = 0 (\setminus /, / \setminus, -\rangle, \lt -\rangle, \text{not}).$

## Example: Map coloring

Find a coloring of the following map such that:

- Consider only the districts  $3, 4, 5, 11, 12$ .
- $\blacktriangleright$  Use only three colors.
- $\blacktriangleright$  Two adjacents districts do not have the same color.

Code skeleton on [hyc.io/teaching/is1.html](http://hyc.io/teaching/is1.html)

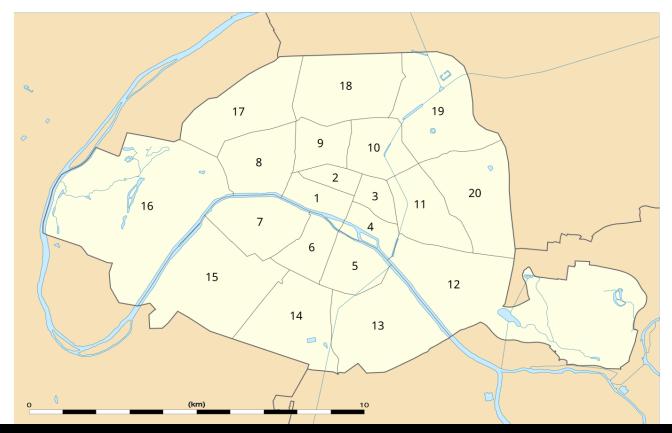

## Solution: Map coloring

```
int: nc = 3;var 1.. nc: dis3 ;
var 1.. nc: dis4 ;
var 1.. nc: dis5 ;
var 1.. nc: dis11 ;
var 1.. nc: dis12 ;
constraint dis3 != dis4;
constant dis3 != dis11:
constraint dis4 != dis11;
constraint dis4 != dis12;
constraint dis4 != dis5:
constraint dis11 != dis12:
```

```
solve satisfy;
output \left["dis3 = \(dis3)\t dis4 = \(dis4)\t dis5 = \(dis5)\n",
        "dis11 = \(dis11)\t dis12 = \(dis12)"];
```
We distribute 100 corn boxes to 100 people such that:

- Each man recieves 3 boxes, each woman 2, and each child half a box.
- $\blacktriangleright$  There are 5 times more women than men.
- $\blacktriangleright$  Find a box distribution among men, women and children.

Three students are interrogated to know if someone cheated.

- $\blacktriangleright$  A : There is one cheater.
- $\blacktriangleright$  B : There are two cheaters.
- $\blacktriangleright$  C : There are three cheaters.

The students cheating are always lying, and those not cheating always tell the truth. Who's cheating?

Command line:

- Inity minizinc paris-color.mzn: Find the first solution.
- Initiation of minizinc -a paris-color.mzn: Find all solutions.

In the IDE, tick the box "Print all solutions" in the configuration panel.

### MiniZinc architecture

- $\triangleright$  Model (.mzn) + Data (.dzn) generate a FlatZinc (.fzn) given to a constraint solver for solving the problem.
- Data files set the parameters of a model (example:  $nc = 2$ ;).
- minizinc paris-color.mzn paris-color.dzn
- minizinc paris-color.mzn  $-D^{\prime\prime}$ nc = 2;"

## <span id="page-24-0"></span>Menu

### $\blacktriangleright$  [Introduction](#page-3-0)

 $\triangleright$  [Satisfaction problem and MiniZinc Syntax](#page-15-0)

 $\blacktriangleright$  [Constraint solving algorithm](#page-24-0)

- $\triangleright$  [Optimization problem](#page-34-0)
- $\blacktriangleright$  [Modelling functions](#page-38-0)
- $\blacktriangleright$  [Global constraints](#page-49-0)
- $\triangleright$  [Conclusion](#page-58-0)

## Another example: All-interval series problem

For a series of 12 notes, each pitch and each interval between between two successive notes must be distinct.

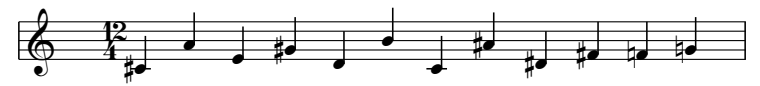

Model in MiniZinc:

```
int: n = 12;
array[1..n] of var 1.. n: pitches ;
\arctan[1..n-1] of var 1..n-1: intervals;
constraint forall(i in 1..n-1)( intervals [i] = abs(pitches[i+1] - pitches[i]));
constraint alldifferent ( pitches );
constraint alldifferent ( intervals );
```
**solve satisfy**;

## How does a constraint solver work?

### NP-complete nature

- $\blacktriangleright$  Try all the combination until we find a solution.
- Backtracking algorithm building and exploring the state space.

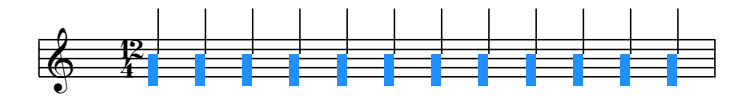

## How does a constraint solver work?

### NP-complete nature

- $\blacktriangleright$  Try all the combination until we find a solution.
- Backtracking algorithm building and exploring the state space.

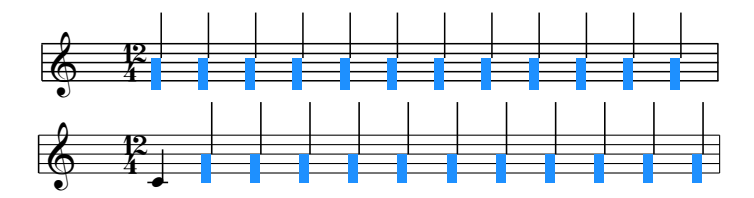

# Search tree (step 1)

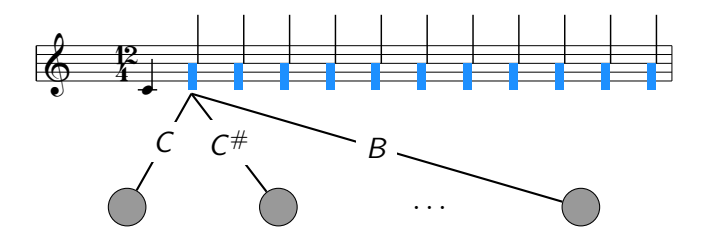

## Search tree (step 2)

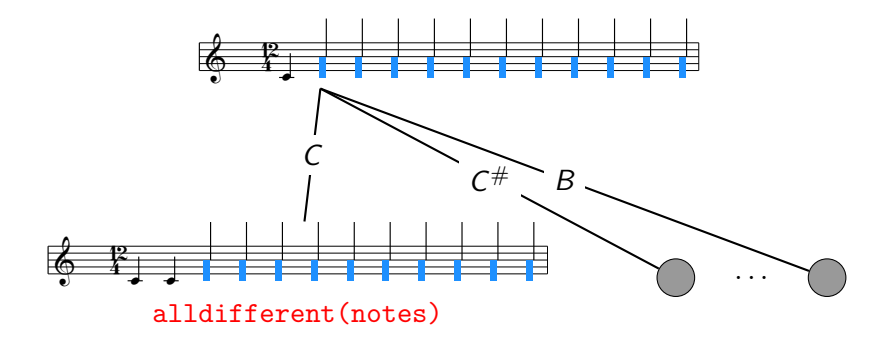

# Search tree (step 3)

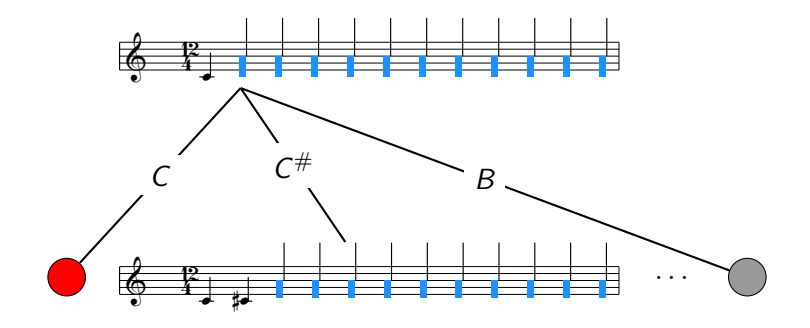

# Search tree (step 4)

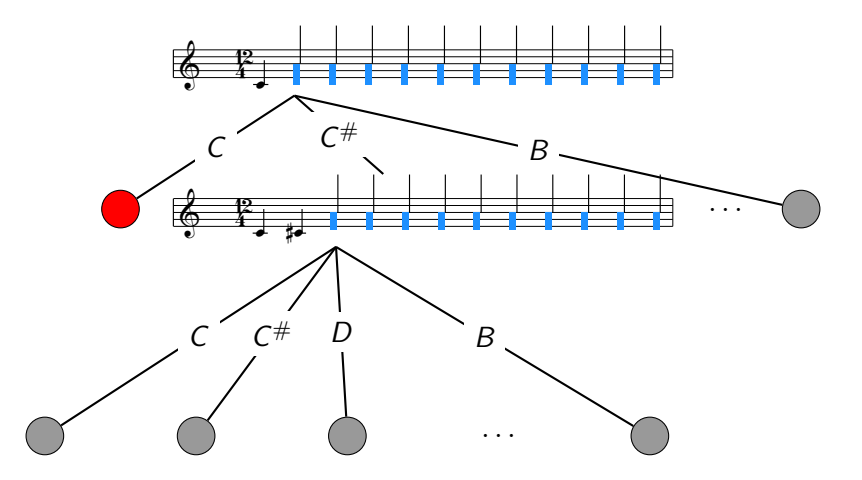

# Search tree (step 5)

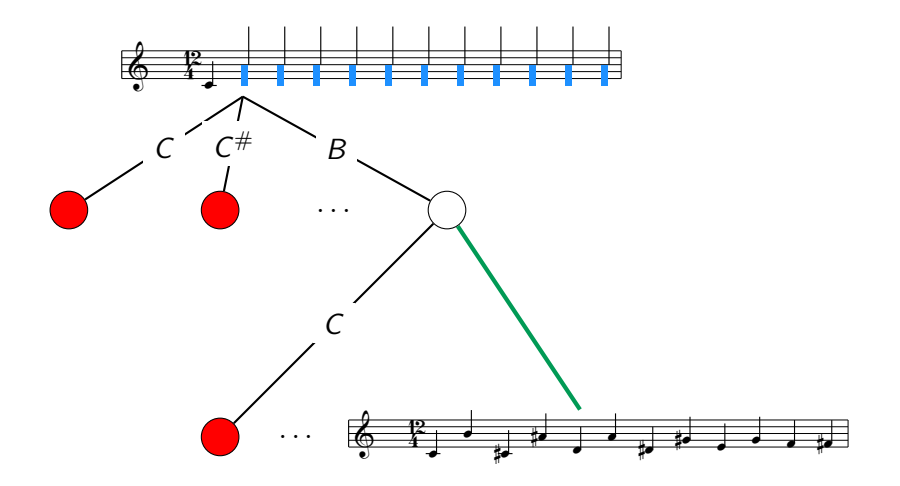

All constraint programming solvers are based on this base backtracking algorithm, but contain many additional optimizations.

### **Optimizations**

 $\blacktriangleright$  . . .

- **Propagation consists in removing inconsistent values in every node.**
- $\blacktriangleright$  Learning schemes in order to avoid making the "same mistake" again (e.g. CDCL in SAT solver).
- $\blacktriangleright$  Symmetry breaking.
- $\blacktriangleright$  Various search strategies.

## <span id="page-34-0"></span>Menu

### $\blacktriangleright$  [Introduction](#page-3-0)

- $\triangleright$  [Satisfaction problem and MiniZinc Syntax](#page-15-0)
- $\blacktriangleright$  [Constraint solving algorithm](#page-24-0)
- **In [Optimization problem](#page-34-0)**
- $\blacktriangleright$  [Modelling functions](#page-38-0)
- $\blacktriangleright$  [Global constraints](#page-49-0)
- $\triangleright$  [Conclusion](#page-58-0)
- $\triangleright$  We wish to find a solution maximizing or minimizing a value among all solutions satisfying the constraints.
- $\triangleright$  We replace solve satisfy; by:
	- 1. solve maximize x+y; to maximize the expression  $x + y$ .
	- 2. solve minimize a; to minimize the variable a.
- $\triangleright$  Very common in "real life", we often want to minimize the cost, or maximize productivity, . . .

We want to minimize the printing cost.

- $\triangleright$  We have three couleurs: white, black and red.
- **►** Printing a district in white costs  $1 \notin$ , in black  $2 \notin$ , and in red  $3 \notin$ .
- $\triangleright$  What is the coloring with the minimal cost?
- $\blacktriangleright$  Trick: the number of the color is also its cost.
- $\triangleright$  We have to give an upper bound to the cost.
- $\blacktriangleright$  For efficiency, you should try to always give an upper bound to variables.

**var** 1.. nc $*5$ : cost = arr3 + arr4 + arr5 + arr11 + arr12;

**solve minimize** cost;

What to do if the costs are: white (1€), black (1€) and red (4€)?

## <span id="page-38-0"></span>Menu

### $\blacktriangleright$  [Introduction](#page-3-0)

- $\triangleright$  [Satisfaction problem and MiniZinc Syntax](#page-15-0)
- $\blacktriangleright$  [Constraint solving algorithm](#page-24-0)
- $\triangleright$  [Optimization problem](#page-34-0)
- $\blacktriangleright$  [Modelling functions](#page-38-0)
- $\blacktriangleright$  [Global constraints](#page-49-0)
- $\triangleright$  [Conclusion](#page-58-0)

Given objects in a domain, find the matching objects in a codomain.

#### **Examples**

- Given the domain of districts  $\{1,..,5\}$ , find its matching colors in the codomain {1*, ..,* 3}.
- Given the domain of colors  $\{1, ..., 3\}$ , find its matching costs in the codomain {1*,* 4}.

## Set

### Reminder

- Parameters (int:  $x = 1$ ;) are instantiated in the beginning.
- **Decision variables (var 1..5:** vx;) are instantiated as the solving process progresses: 1*..*5 represents the set of possible values.

### Set

Set of int:  $DIS = 1..5$ ; represents the integer set  $\{1,..,5\}$ . var DIS: dis;?

## Set

### Reminder

- Parameters (int:  $x = 1$ ;) are instantiated in the beginning.
- Decision variables (var  $1..5:$  vx;) are instantiated as the solving process progresses: 1*..*5 represents the set of possible values.

#### Set

- Set of int:  $DIS = 1..5$ ; represents the integer set  $\{1, ..., 5\}$ .
- ▶ var DIS: dis;? DIS stays a set (even after solving!) but dis eventually becomes an int.
- $\triangleright$  var set of int: disS = 1..5; ?

### Reminder

- Parameters (int:  $x = 1$ ;) are instantiated in the beginning.
- Decision variables (var  $1..5:$  vx;) are instantiated as the solving process progresses: 1*..*5 represents the set of possible values.

#### Set

- Set of int:  $DIS = 1..5$ ; represents the integer set  $\{1, ..., 5\}$ .
- ▶ var DIS: dis;? DIS stays a set (even after solving!) but dis eventually becomes an int.
- I var set of int: disS =  $1..5$ ; ? The final type of disS is a set, its value belongs to the powerset  $P({1, 2, 3, 4, 5})$ .

## Arrays

...

- Indices of an array are represented by a set of integers.
- **IN** Matching between DOM and CODOM can be static (cf. price). DOM districts {1*, ..,* 5} to CODOM colors {1*, ..,* 3}.

```
int: dis3 = 1; int: dis4 = 2;
set of int: DIS = 1..5:
set of int: COLOR = 1..3;
set of int: PRICE = \{1, 4\};
array[DIS] of var COLOR: color;
array[COLOR] of PRICE: price = [1, 1, 4];
constraint color[dis3] != color [ dis4 ];
```
How to use arrays in constraints?

Whenever you have arrays in a programming language, you also have constructs to iterate over these:

 $\triangleright$  Fold: Traverse an array to build an unique object (e.g. sum of an array).

**array**[1..n] **of var** 1.. c: cost ;  $var 1.n*c: total = sum(cost);$ 

 $\triangleright$  Map: Traverse an array to build another array (e.g. multiply all elements by 2).

```
array[1..n] of var 1..c*2: double_cost =
  [cost[i] * 2 | i in 1..n];
```
Given an array of elements, for each element satisfying some criterions (filters), we apply an operation and return the new array:

```
% neighbors[i, j] is the score that i gives to j.
array[1..n, 1.. n] of 0.. p: neighbors;
% We compute the score of everybody, we use a nested list comprehension.
\arctan[1..n] of 0.. p*n: score =
  [\text{sum}([neighbours[i, j] \mid j \text{ in } 1..n \text{ where } i != j])| i in 1.. n];
```
Given an array of elements, return a result. We can compute the global score of all people:

```
var 0.. p∗n∗n: global_score =
  sum([neighbors[i,j] | i,j] in 1..n where i != j]);
```
### Syntactic sugar

Instead of sum( $[e | g]$ ) we can write sum( $g$ )(e):

```
var 0.. p∗n∗n: global_score =
  sum(i, j in 1..n where i != j)(neighbors[i, i]);
```
- $\triangleright$  Similarly to sum(array), we have product(array).
- $\triangleright$  To generate a conjunction of constraints, we use forall(array):

```
int: n = 3:
constraint forall(i,j in 1..n where i < j)
                   (t[i] := t[i]);
```
Importantly, the forall is unfolded at compile-time into:

**constraint**  $t[1] := t[2] \land t[1] := t[3] \land t[2] := t[3]$ ;

Rewrite the map coloring optimization problem with arrays, starting from the following example:

```
int: dis3 = 1; int: dis4 = 2;
set of int: DIS = 1..5;
set of int: COLOR = 1..3:
set of int: PRICE = \{1, 4\};
array[DIS] of var COLOR: color;
array[COLOR] of PRICE: price = [1, 1, 4];
```

```
constraint color[dis3] != color [ dis4 ];
```
...

## <span id="page-49-0"></span>Menu

### $\blacktriangleright$  [Introduction](#page-3-0)

- $\triangleright$  [Satisfaction problem and MiniZinc Syntax](#page-15-0)
- $\blacktriangleright$  [Constraint solving algorithm](#page-24-0)
- $\triangleright$  [Optimization problem](#page-34-0)
- $\blacktriangleright$  [Modelling functions](#page-38-0)
- $\blacktriangleright$  [Global constraints](#page-49-0)

### $\triangleright$  [Conclusion](#page-58-0)

Many problems share identical sub-structure, for instance "all the elements of this array must be distinct".

### Global constraints

- N-ary constraints capturing a particular sub-problem.
- Reusable abstraction across problems.
- $\blacktriangleright$  They can be implemented very efficiently using dedicated algorithms.

The predicate alldifferent(array) is bundled in the MiniZinc standard library. To use it, we must include the corresponding library.

```
include " alldifferent .mzn";
int: N = 9;
array[1..N,1..N] of var 1..N: sudoku;
constraint forall(l in 1..N)( alldifferent ([ sudoku[l ,c] | c in 1.. N]));
```
Note: We can use include "globals.mzn" to include all the available global constraints at once.

Given a chess board of size  $N * N$ , place on each line a queen such that no queen can attack another one (line, column, the two diagonals). Test with  $N = 35$ , does global constraints help to reduce the execution time?

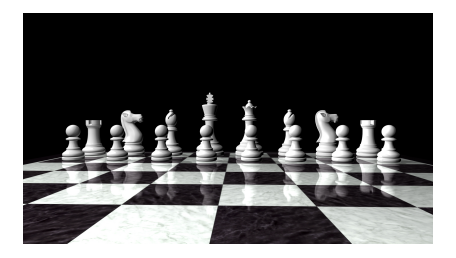

## Packing Problem

- Loading a truck with packages while balancing the weight.
- Optimal plan of an appartment to maximize the number of rooms (of a minimal size).
- $\blacktriangleright$  Electronic design automation: packing of blocks into a circuit layout.

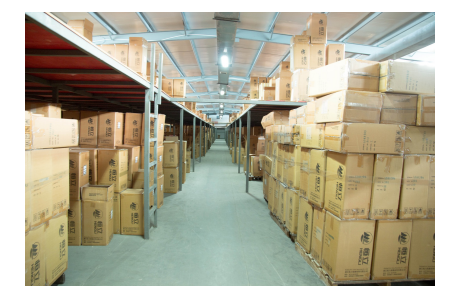

### Geost

These problems have a common sub-structure captured by the global constraint Geost(k, Objects, SBoxes).

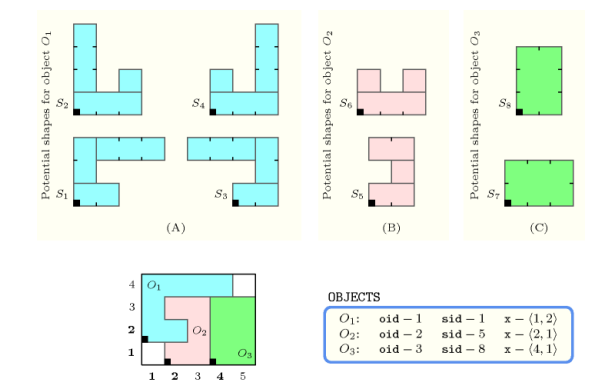

## Job scheduling under resources

- **In Course planning where teachers have preferences.**
- Maximize productivity in a factory.

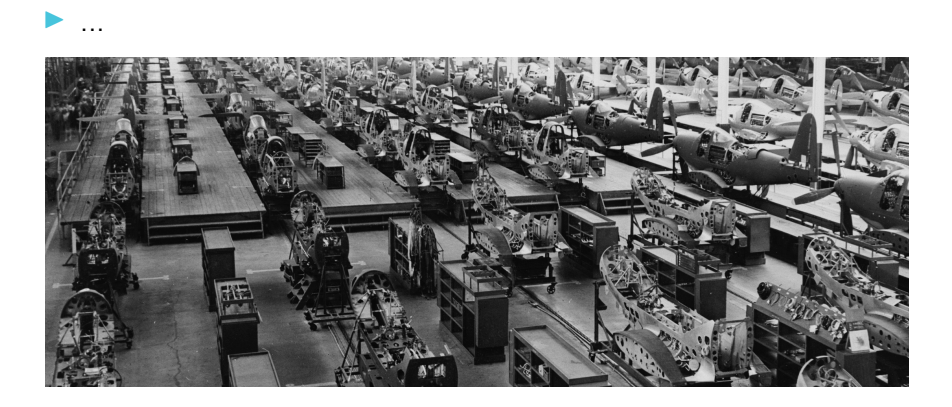

## Cumulative

```
predicate cumulative(array [int] of var int: s,
                     array [int] of var int: d,
                     array [int] of var int: r ,
                     var int: b)
```
Given a set of tasks, a task *i* starts at time  $s[i]$  for a duration of  $d[i]$ , and use  $r[i]$  resources. The capacity of resources per instant is b (on the diagram,  $b = 8$ ).

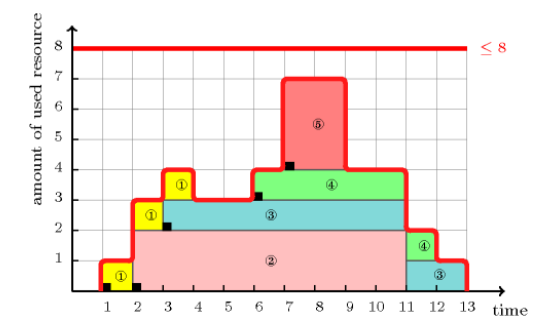

There are many global constraints ( $>$  400), a part of it is being referenced on <http://sofdem.github.io>.

Don't panick! It's mostly variants of a smaller pool of "main" global constraint.

## <span id="page-58-0"></span>Menu

### $\blacktriangleright$  [Introduction](#page-3-0)

- $\triangleright$  [Satisfaction problem and MiniZinc Syntax](#page-15-0)
- $\blacktriangleright$  [Constraint solving algorithm](#page-24-0)
- $\triangleright$  [Optimization problem](#page-34-0)
- $\blacktriangleright$  [Modelling functions](#page-38-0)
- $\blacktriangleright$  [Global constraints](#page-49-0)
- $\triangleright$  [Conclusion](#page-58-0)

The paradigm of constraint programming is suited to solve combinatorial problem.

- $\triangleright$  We declare the problem, and let the system solve it for us.
- $\triangleright$  We focus on the problem, rather than the resolution method.
- I Numerous solving algorithms exist depending on the problem (local search, MIP, SMT...).

This is only an introduction...

- **I** Graph modelling, string constraints,  $\ldots$
- $\blacktriangleright$  Symmetry breaking
- Search strategy: IDDFS,  $LDS$ , ...
- $\blacktriangleright$  Parallelization (EPS, ...)

The following online classes and papers are nice places to start:

- ▶ Coursera Modeling Discrete Optimization (P. Stuckey, J. Lee)
- $\triangleright$  Coursera Discrete Optimization (P. Van Hentenryck): More general course on various paradigms (CP, MIP, local search).
- $\triangleright$  Guido Tack. Constraint Propagation Models, Techniques, Implementation
- If you are interested to know more, don't hesitate to contact me, and share your progresses ;-)